## Addieren von 8bit Dualzahlen und Umwandlung in Dezimalzahl. Ergebnisse max. bis 1111 1111(Dual) bzw. 255(Dezimal). **Name: Klasse: Datum:**

**Aufgabe 1.)**

**Addiere und wandle in Dezimalzahl um.**

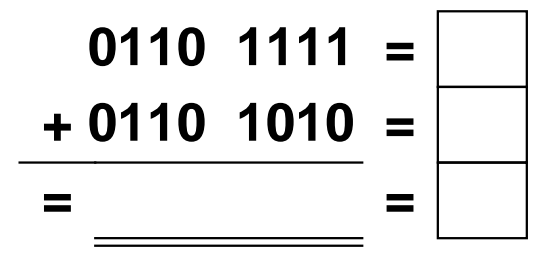

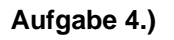

**Addiere und wandle in Dezimalzahl um.**

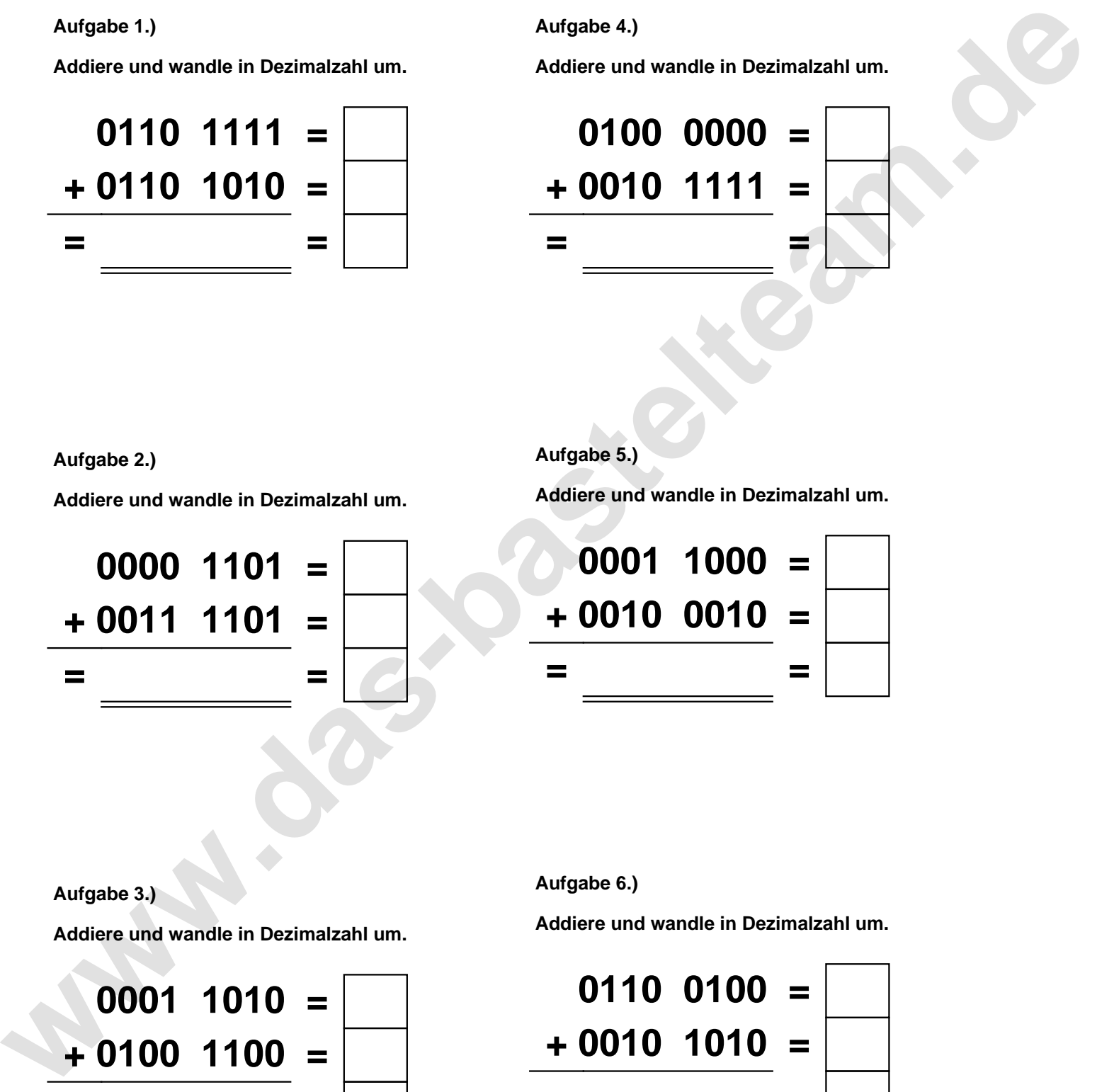

**Aufgabe 2.)**

**Addiere und wandle in Dezimalzahl um.**

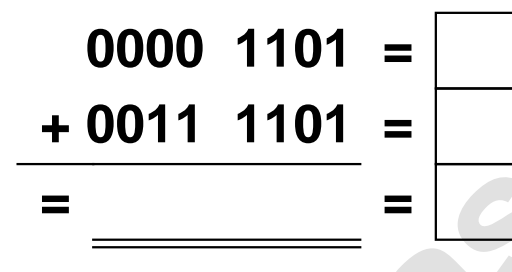

**Aufgabe 5.)**

**Addiere und wandle in Dezimalzahl um.**

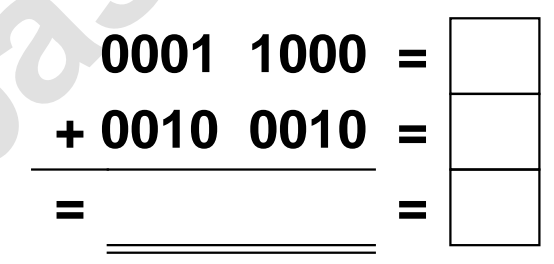

**Aufgabe 3.)**

**Addiere und wandle in Dezimalzahl um.**

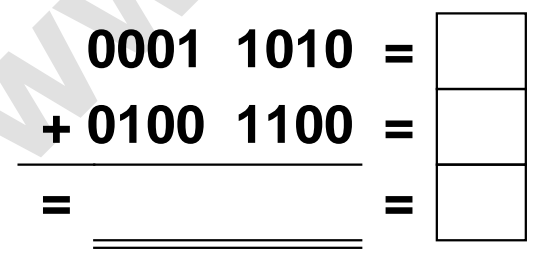

**Aufgabe 6.)**

**Addiere und wandle in Dezimalzahl um.**

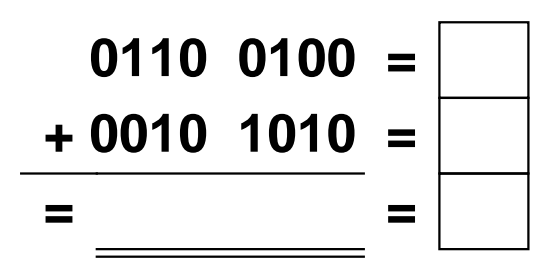

Addieren von 8bit Dualzahlen und Umwandlung in Dezimalzahl. Ergebnisse max. bis 1111 1111(Dual) bzw. 255(Dezimal). **Lösungen**

**Aufgabe 1.)**

**Addiere und wandle in Dezimalzahl um.**

**0110 1111 = 111 + 0110 1010 = 106 = 1101 1001 = 217**

## **Aufgabe 4.)**

**Addiere und wandle in Dezimalzahl um.**

**0100 0000 = 64 + 0010 1111 = 47 = 0110 1111 = 111**

**Aufgabe 2.)**

**Addiere und wandle in Dezimalzahl um.**

**0000 1101 = 13 + 0011 1101 = 61 = 0100 1010 = 74** **Aufgabe 5.)**

**Addiere und wandle in Dezimalzahl um.**

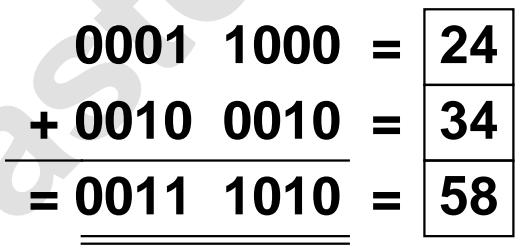

**Aufgabe 3.)**

**Addiere und wandle in Dezimalzahl um.**

**0001 1010 = 26 + 0100 1100 = 76**  $= 0110$  0110  $= 102$ 

**Aufgabe 6.)**

**Addiere und wandle in Dezimalzahl um.**

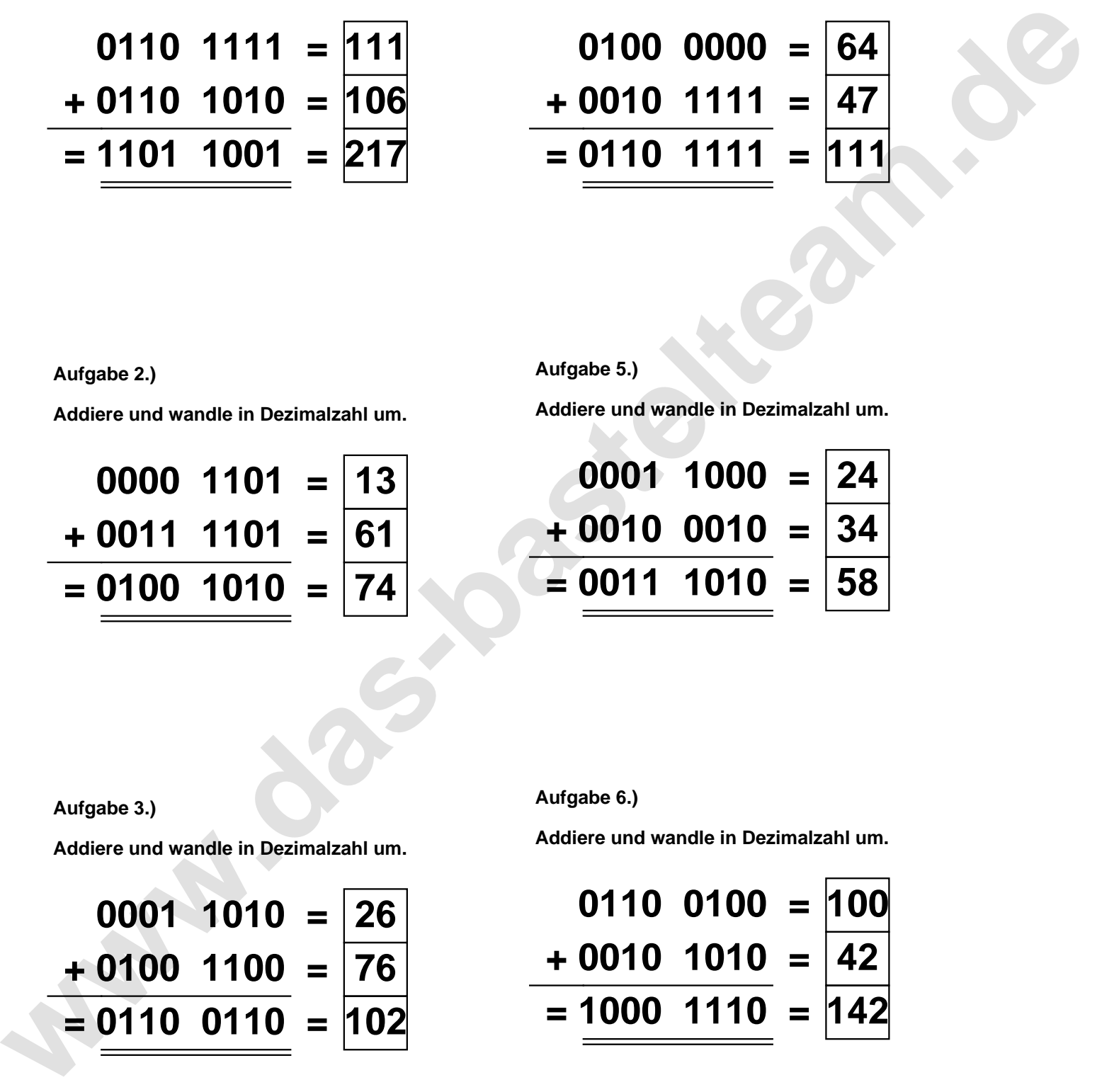